# **SOLTI**   $($  Ver.1.10)

(Page 1/14) All rights reserved by Galileo, Inc.

# **SOLTI**

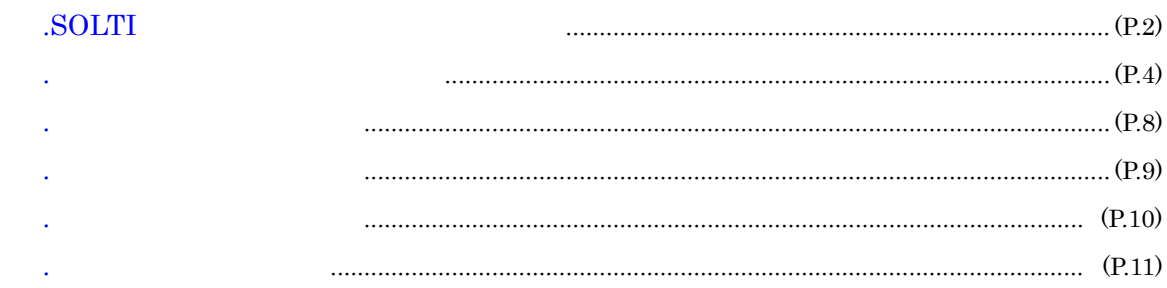

# ■Ⅶ.パスワードをお忘れの場合 ......................................................................................................... (P.12)

# **SOLTI**

 $\rm URL$ 

### SOLTI

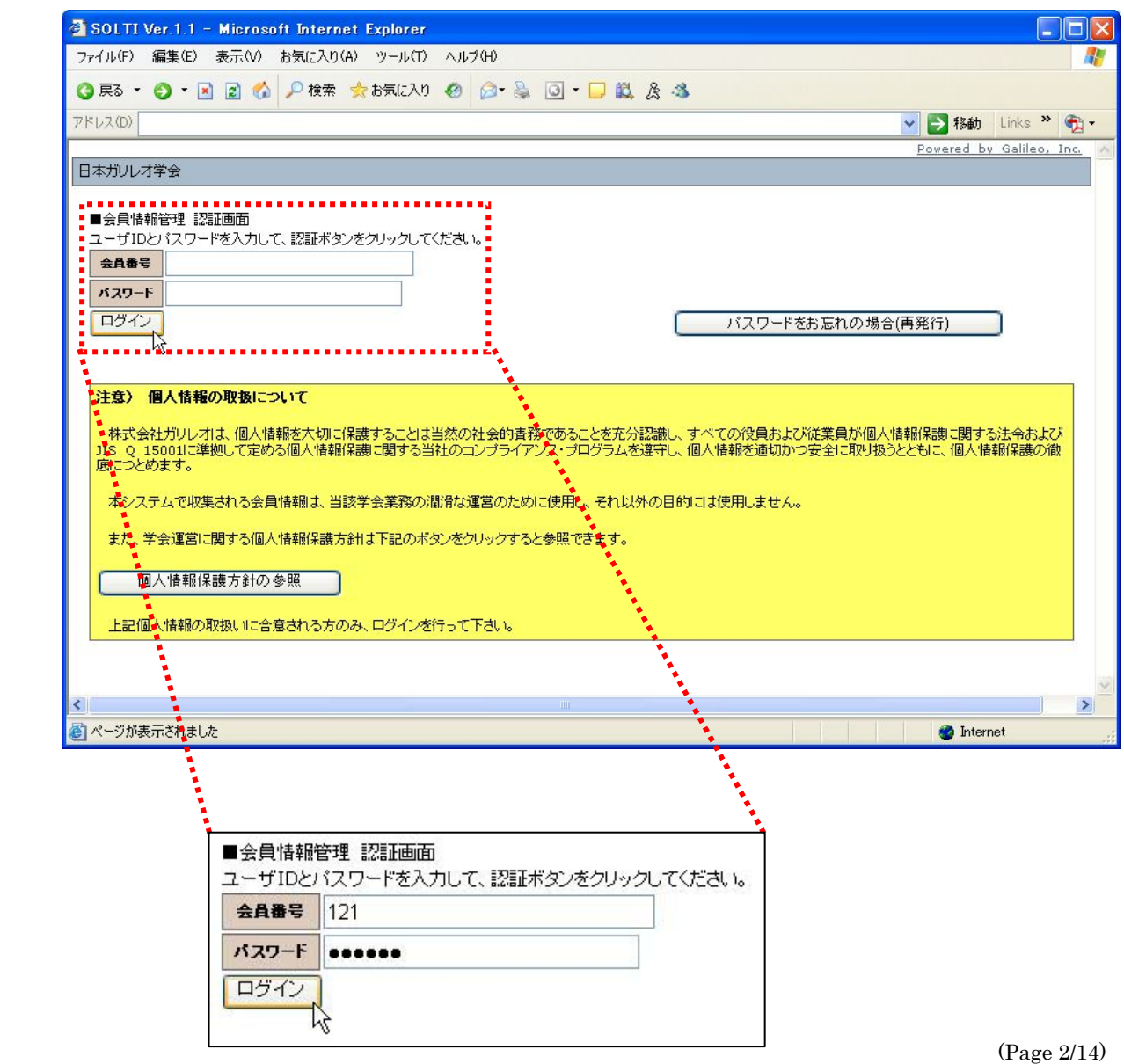

All rights reserved by Galileo, Inc.

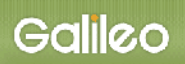

SOLTI (Society Operations Leading Technology and Integrity) (Ver.1.1-2006.6.15)

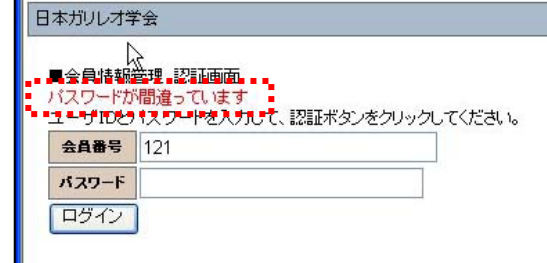

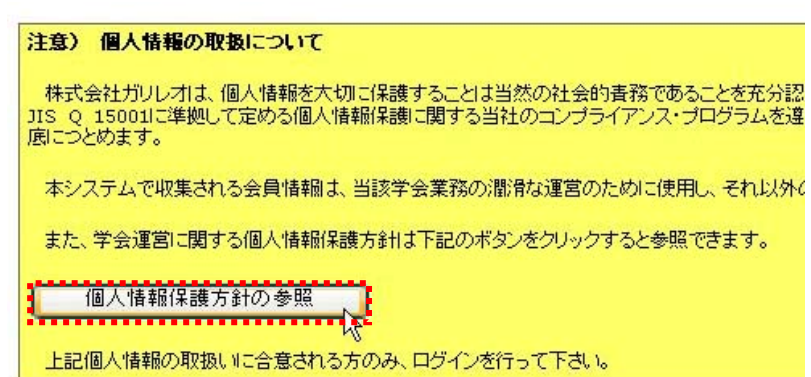

 $\frac{1}{\sqrt{2\pi}}\left(\frac{1}{\sqrt{2\pi}}\right)^{1/2}$ 

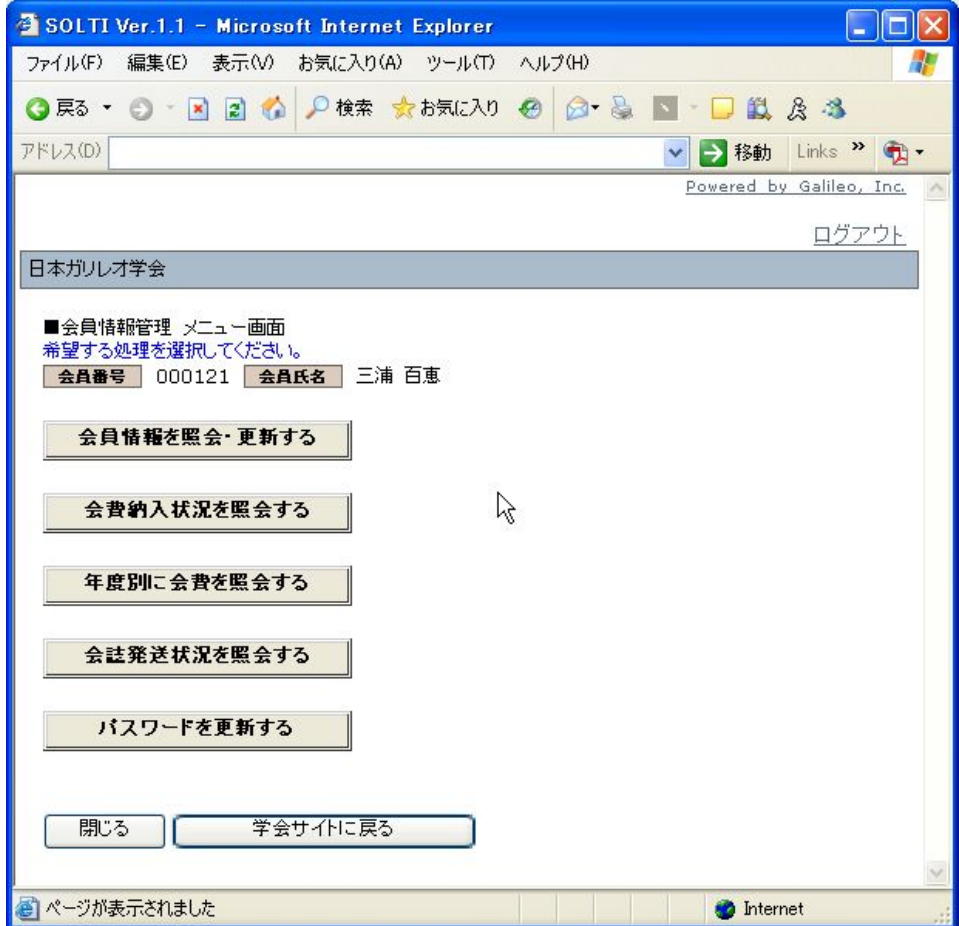

(Page 3/14) All rights reserved by Galileo, Inc.

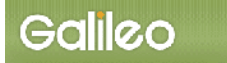

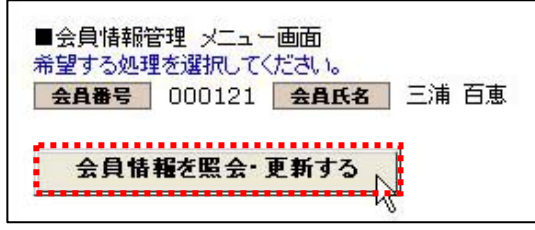

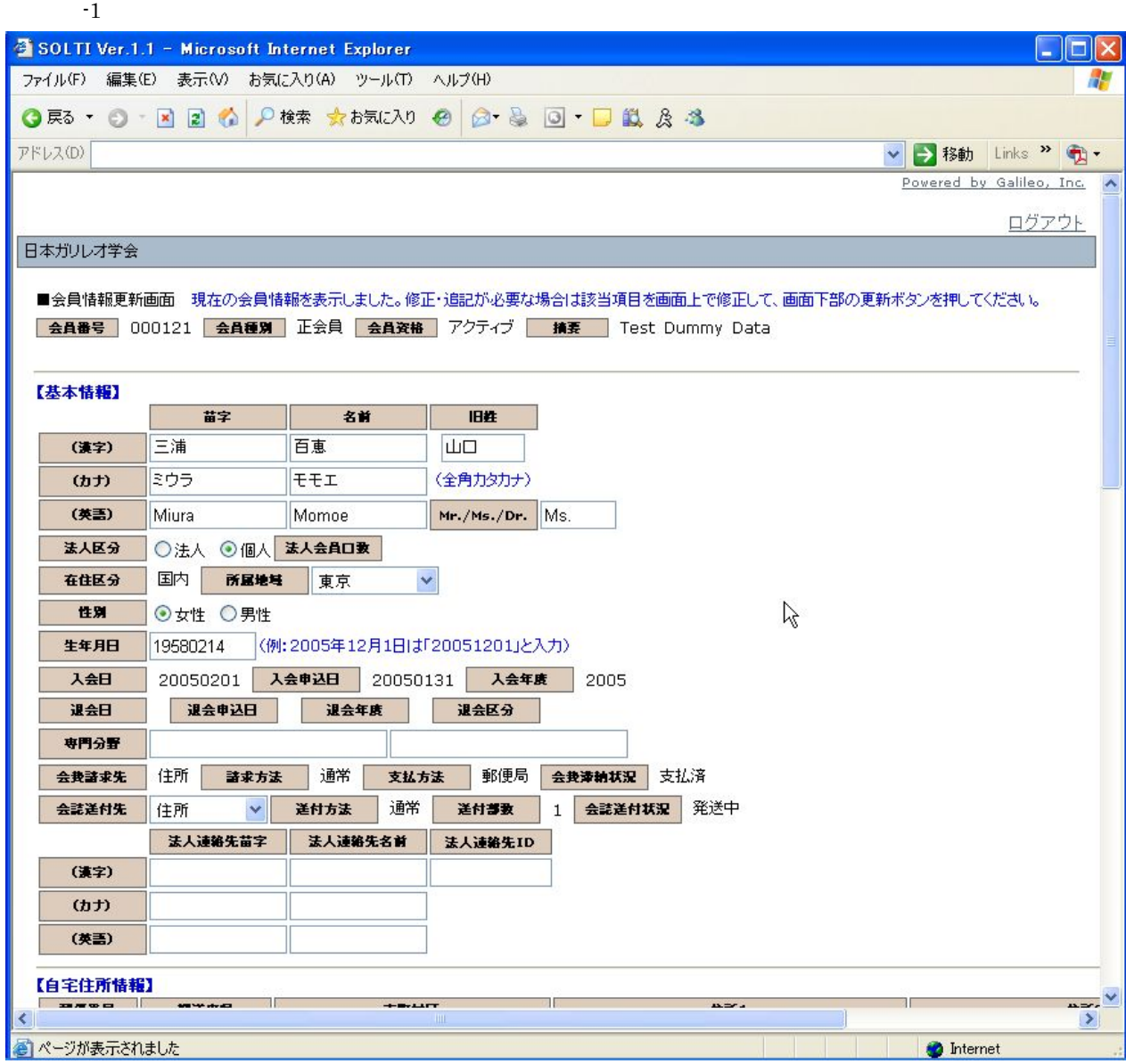

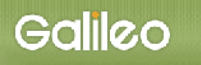

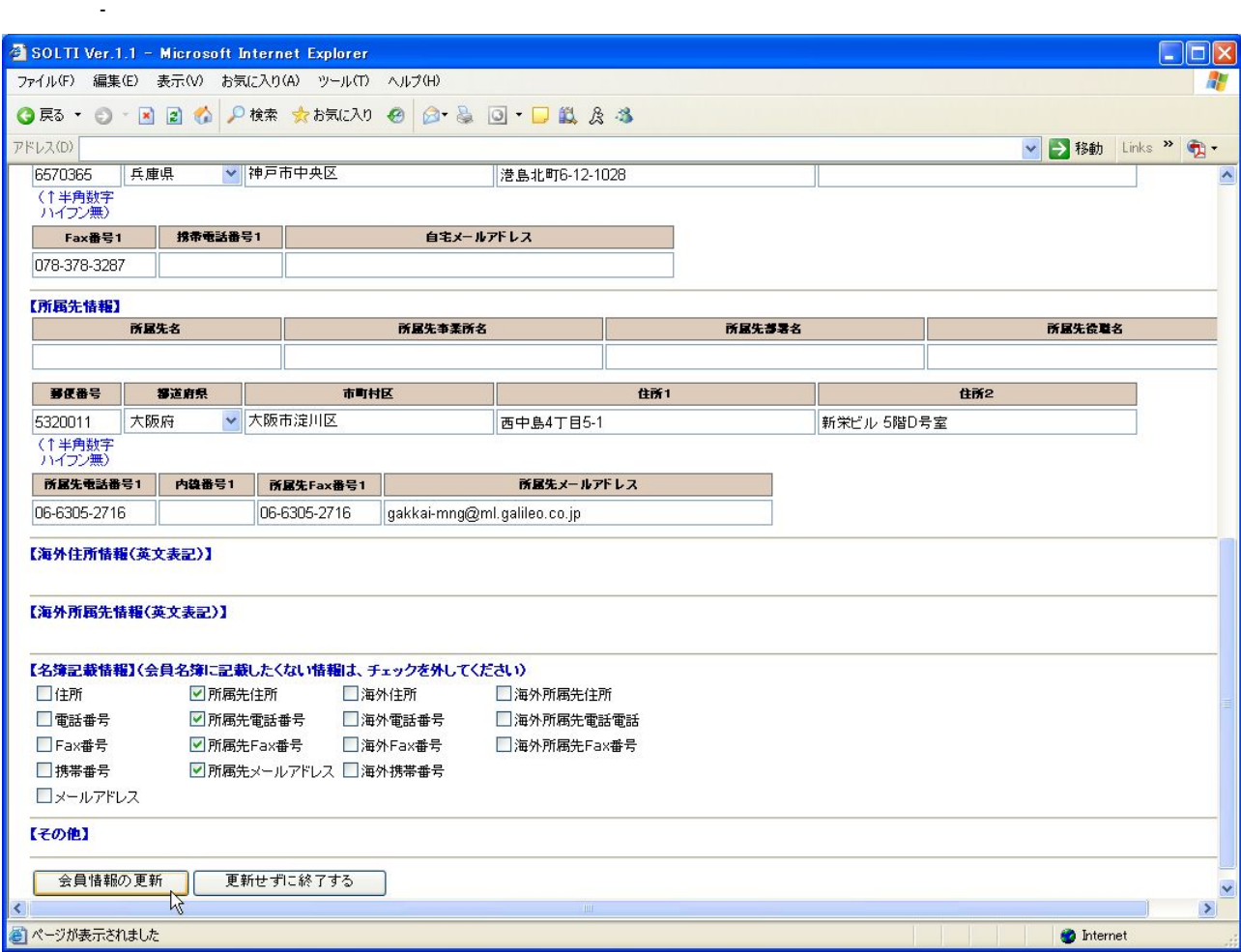

 $\text{Fax}$ 

 $\rm{Fax}$ 

 ${\bf F}{\bf a} {\bf x}$ 

 ${\bf F}{\bf a} {\bf x}$ 

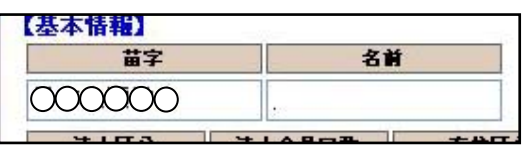

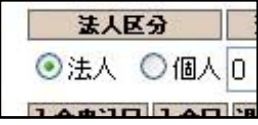

 $\left\langle \frac{1}{\sqrt{2\pi}}\right\rangle$  (i.e. the state of the state of the state of the state of the state of the state of

(注)フィールドの種類

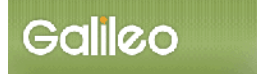

 $(1,1,1)$  (i.e.,  $\frac{1}{\sqrt{2}}$  ) (i.e.,  $\frac{1}{\sqrt{2}}$  ) (i.e.,  $\frac{1}{\sqrt{2}}$  ) (i.e.,  $\frac{1}{\sqrt{2}}$  ) (i.e.,  $\frac{1}{\sqrt{2}}$  ) (i.e.,  $\frac{1}{\sqrt{2}}$  ) (i.e.,  $\frac{1}{\sqrt{2}}$  ) (i.e.,  $\frac{1}{\sqrt{2}}$  ) (i.e.,  $\frac{1}{\sqrt{2}}$  ) (i.e.,  $\frac{1}{$ 

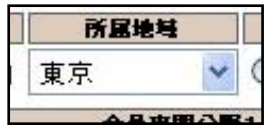

532-0011 5320011

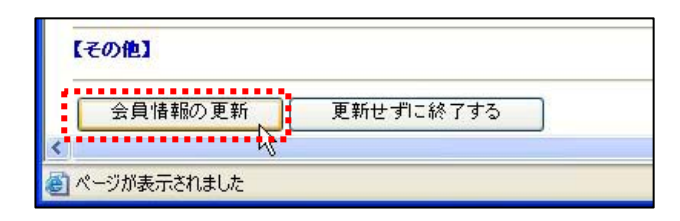

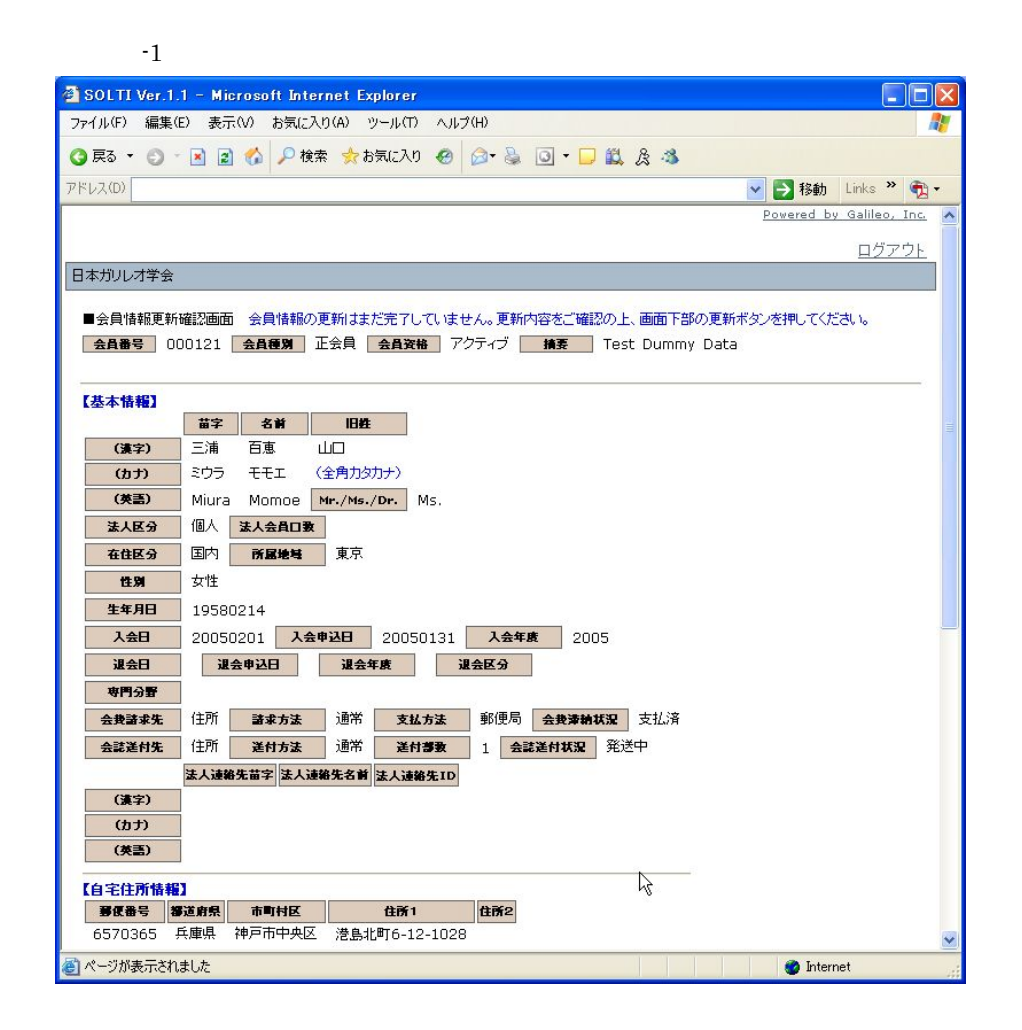

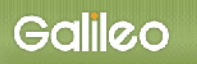

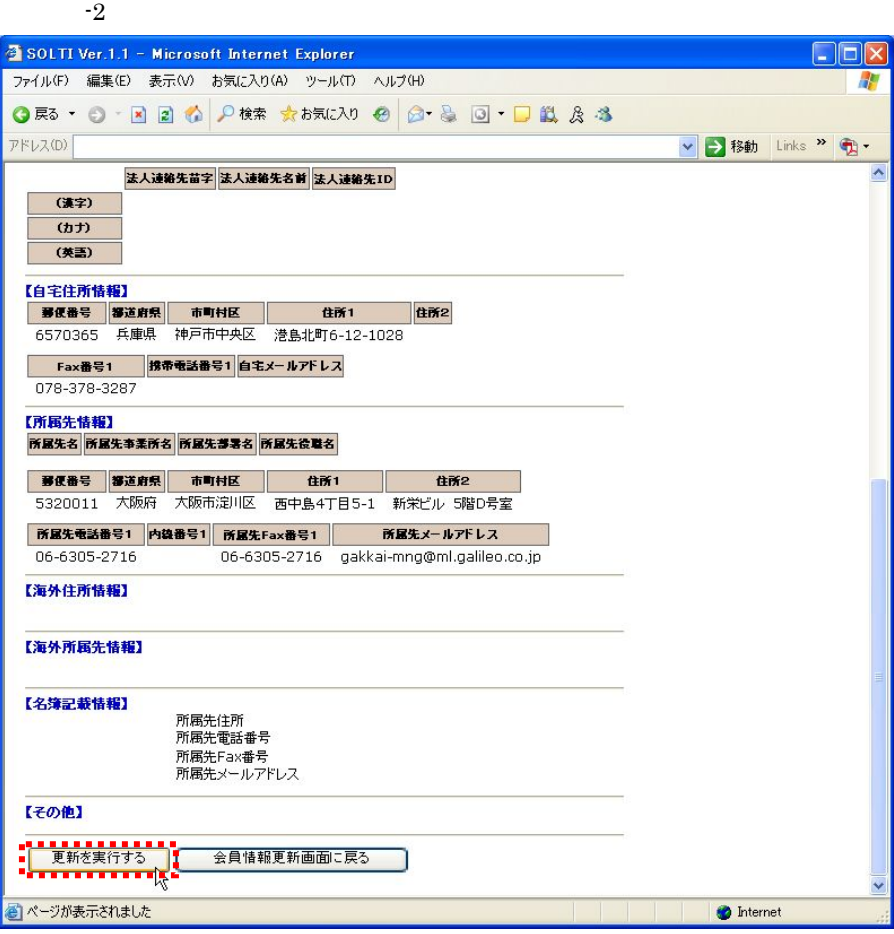

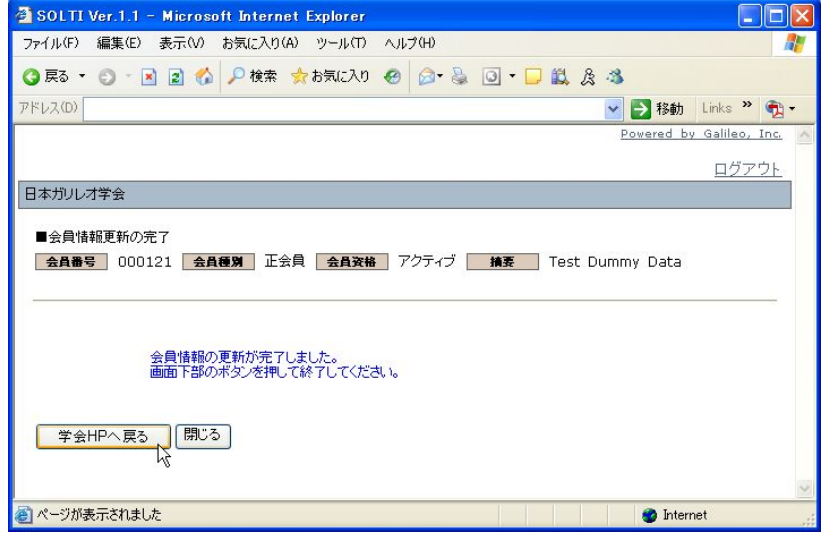

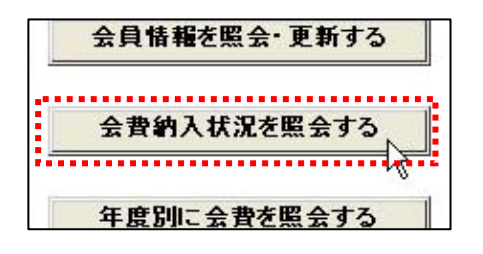

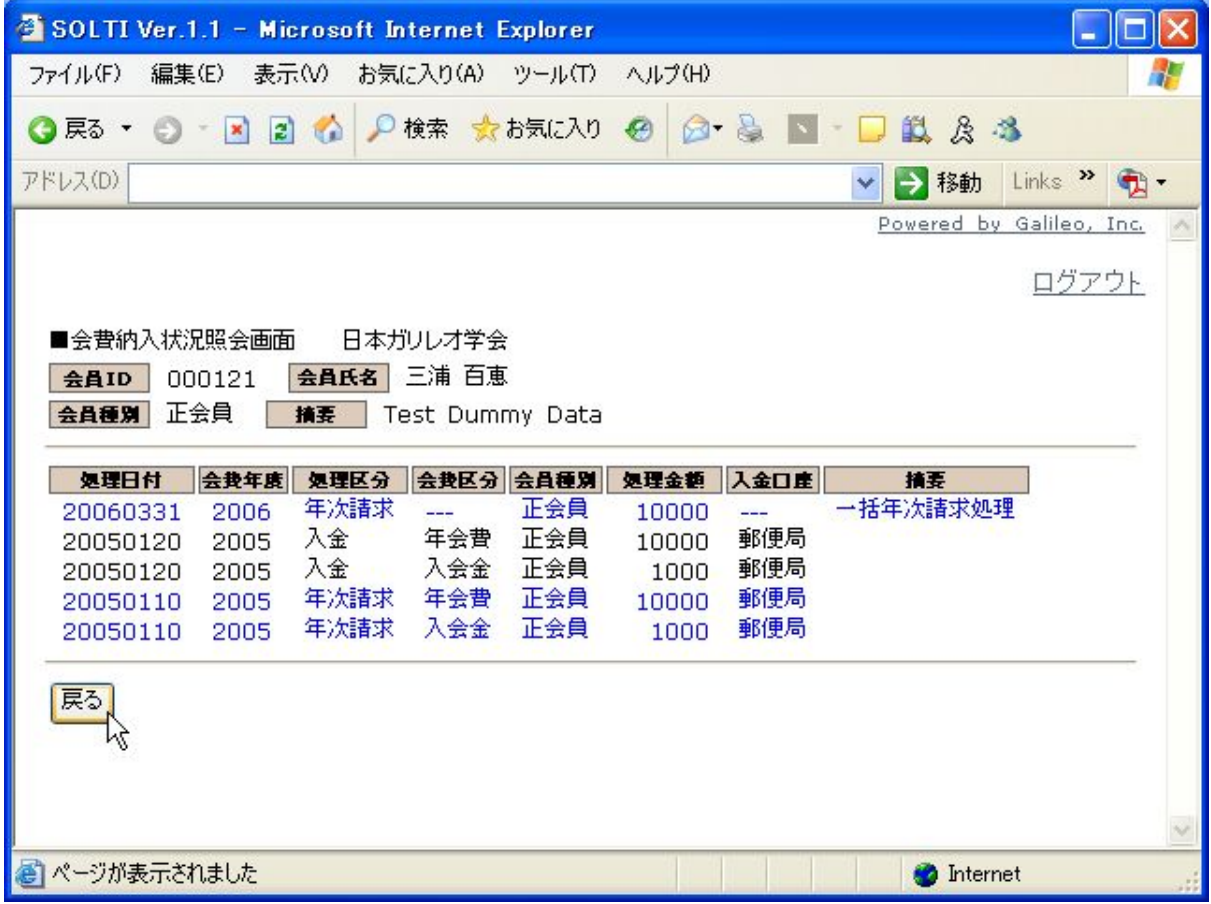

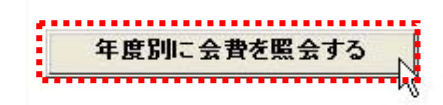

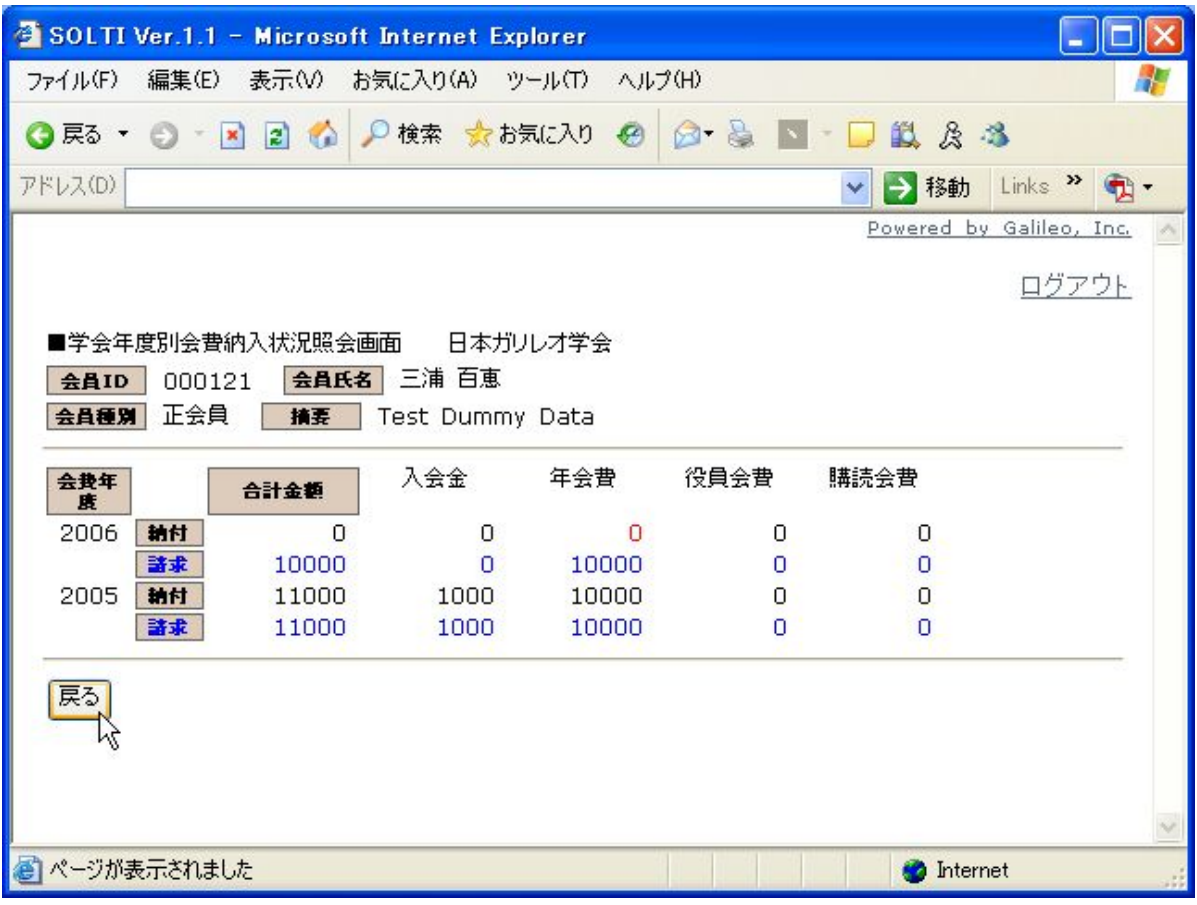

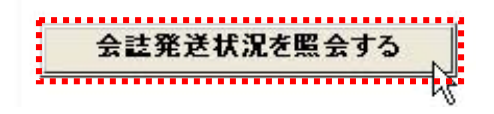

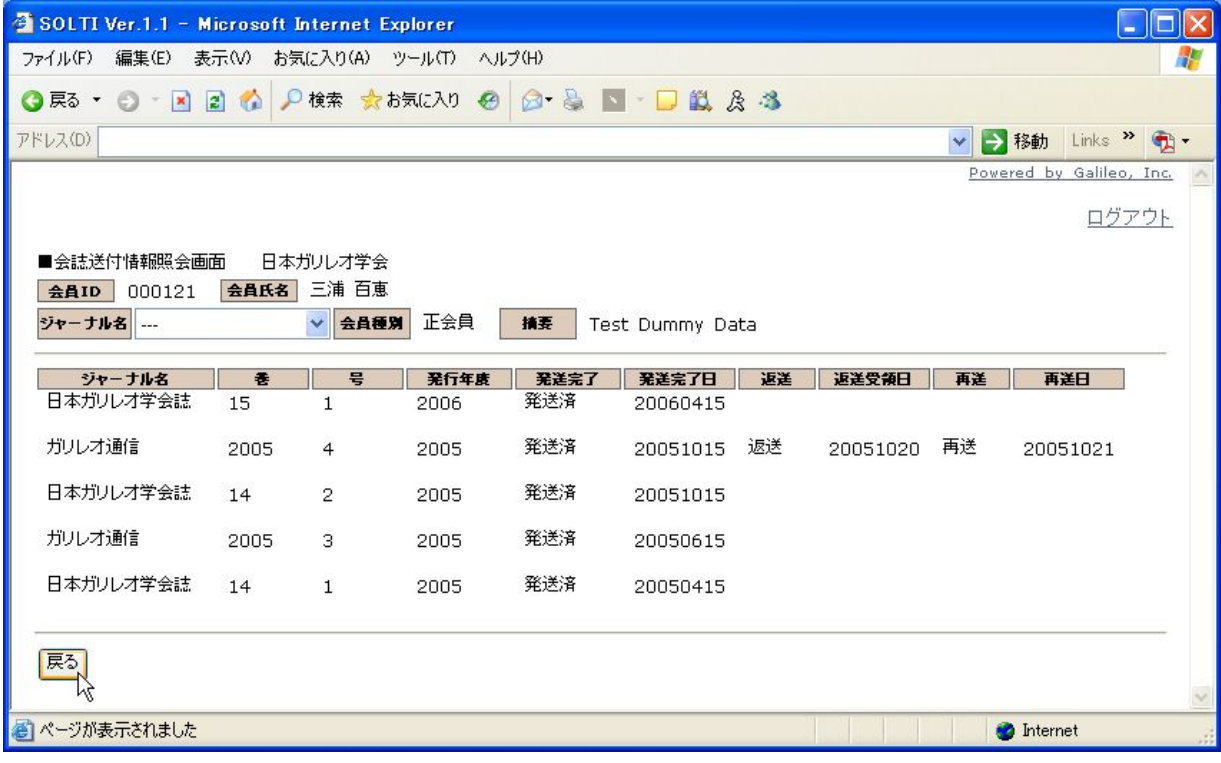

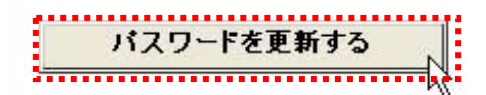

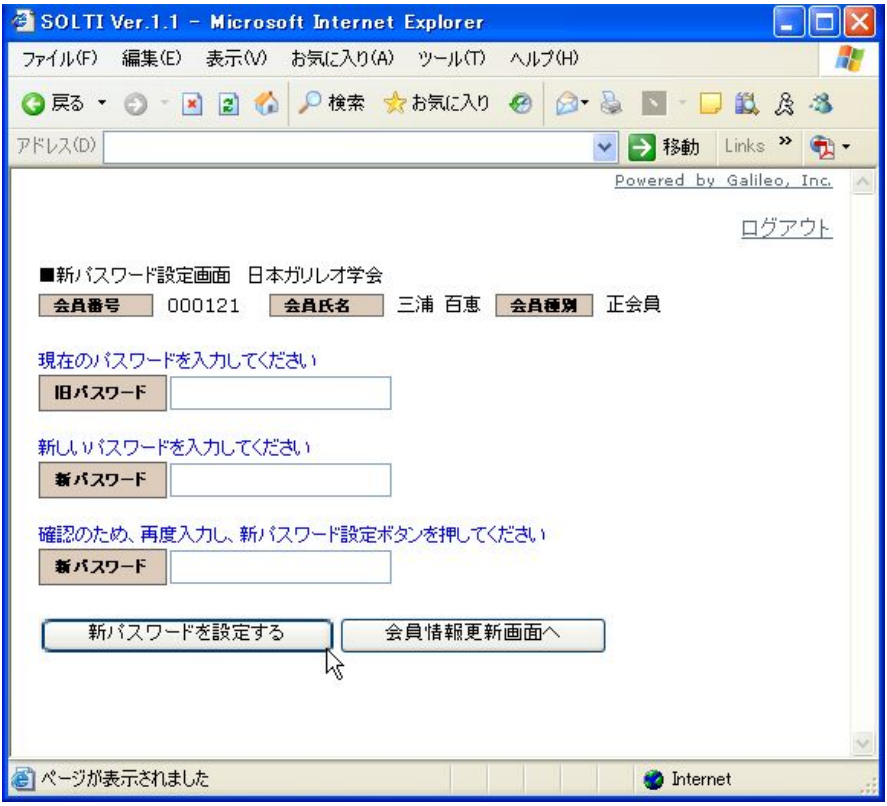

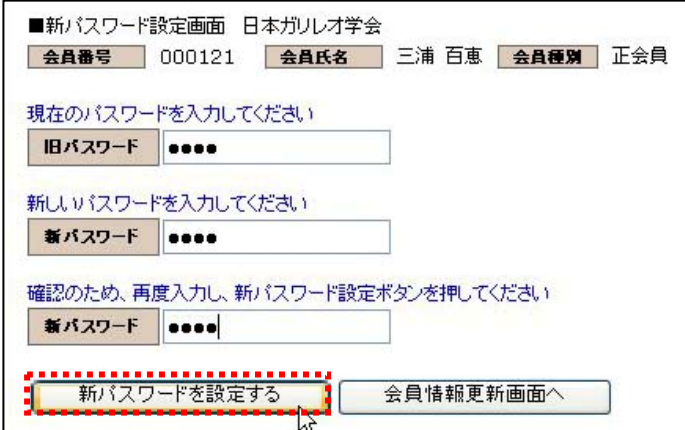

場合は、Ⅶ.パスワードをお忘れの場

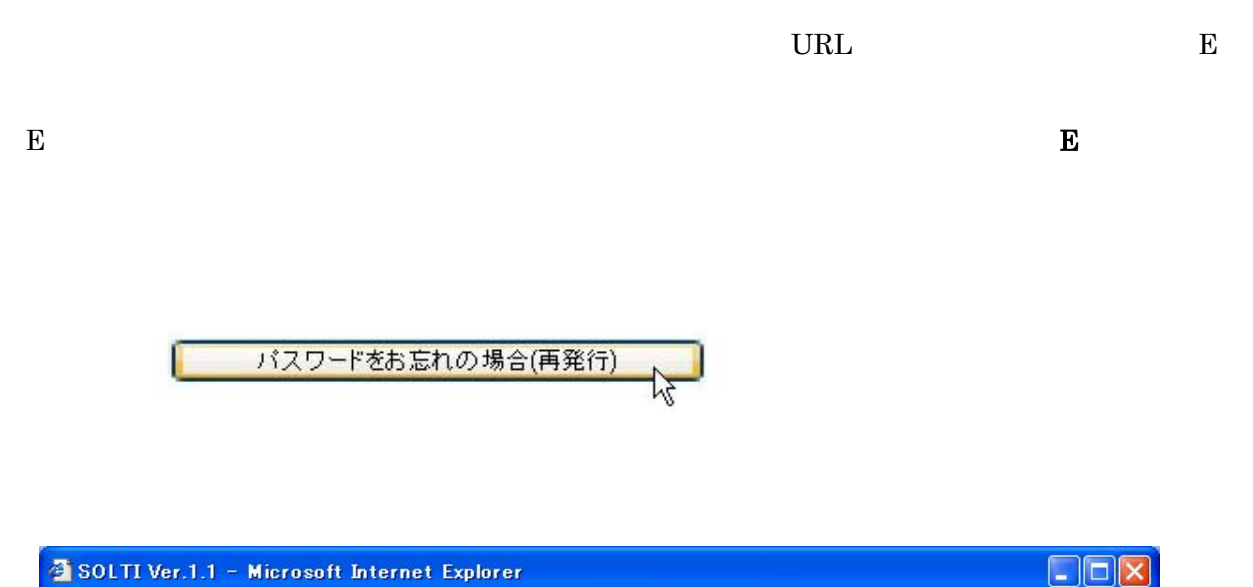

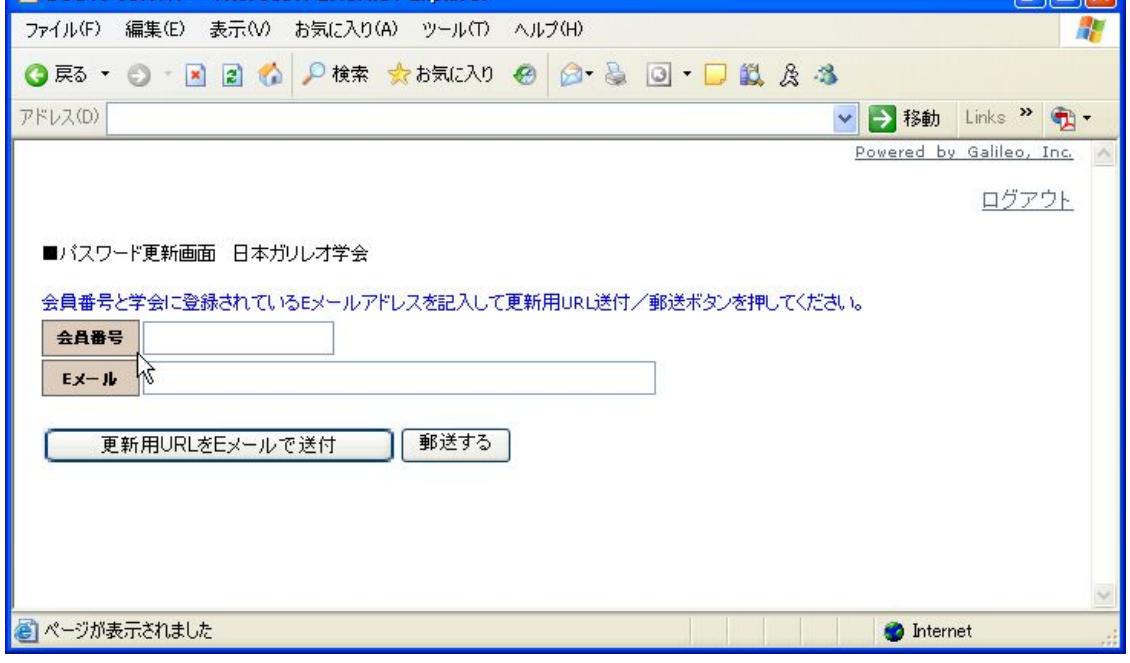

Galileo

 $\overline{E}$  e  $\overline{E}$  e  $\overline{E}$  e

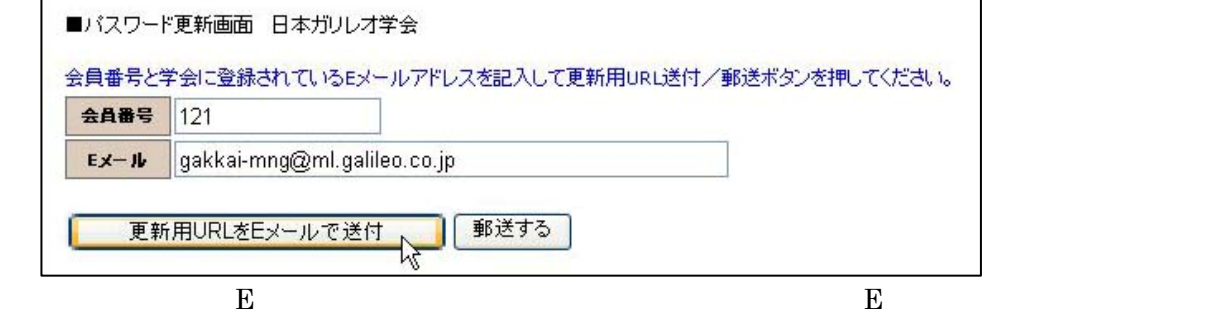

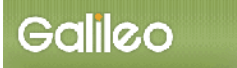

 $\bf{URK}$  E  $\bf{E}$ 

SOLTI E X

 $\text{URL}$ 

URL URL 2011: THE URL 2012 SET URL 2014

[表題] 新パスワード設定要求のご連絡 日本ガリレオ学会 三浦 百恵 様 (正会員 会員番号:121) 学会業務情報化システム経由で新パスワードの設定が要求されました。 お心当たりが無い場合、このメールは無視してください。 新パスワードを設定される場合は、下記のURLをクリックしてください。 http://service.gakkai.ne.jp/society/password/update?EB=1&.crumb=j6kFD HDpSop&reset=1&YY=348987 Powered by Galileo, Inc.

 $\rm{URL}$ 

### $SOLTI$

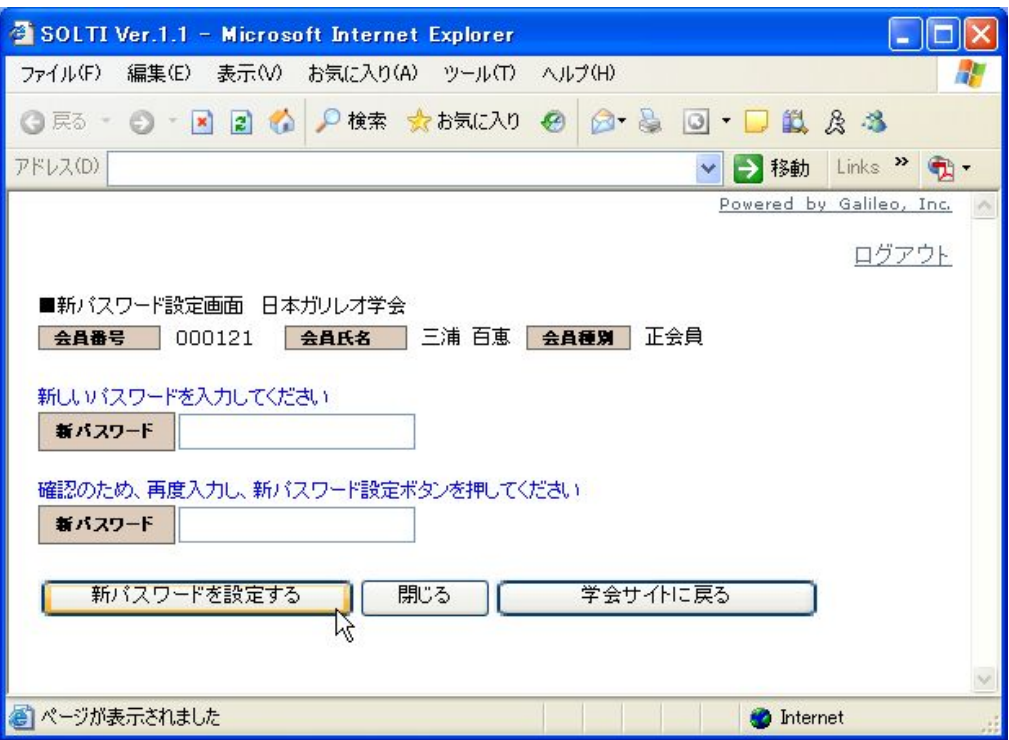

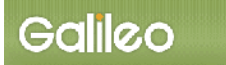

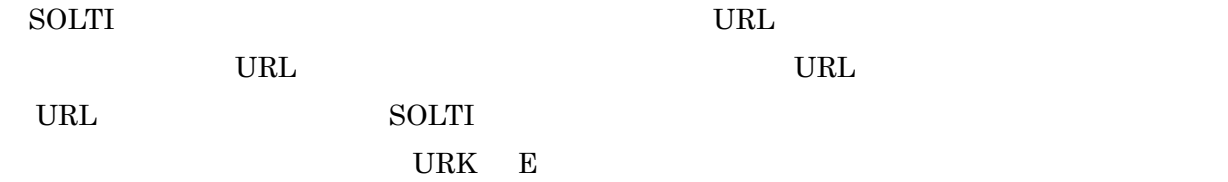